# **EI Metodo de los Elementos Finitos para el Calculo de Campos** Electrostaticos

#### **REDUCCION DE LAS DISTANCIAS DE AISLAMIENTO: UNO DE lOS OBJETIVOS DE LA TECNICA DE LA ALTA TENSION**

El crecimiento de la demanda de energía eléctrica exige, para su transporte a menor costo, el empleo de tensiones cada vez más elevadas. Colombia se encuentra en proceso de superar las etapas de 115.000 Y 230.000 voltios con el pr6ximo ingreso a los niveles de 500.000 voltios.

Estos niveles de tensión originan grandes esfuerzos del dielectrico colocado entre los puntos a potencial y tierra. Para compensarlos se requieren grandes distancias de aislamiento -como en el caso del aire- 0 costosos materiales aislantes de gran tensión disruptiva -como el Hexafluoruro de Azufre  $SF<sub>6</sub>$ -.

El aumento de precios en predios ubicados en áreas. urbanas o en países de gran densidad de población. ha incrementado el costo de las instalaciones con aislamiento en alre haciendo competitivas las estaciones encapsuladas que emplean costosos materiales dieléctricos. Esta reducción del tamaño origina problemas de diseño, ya que en ningún sitio del aislamiento debe. superarse el valor de rigidez dieléctrica del material.

Se requiere entonces, mediante métodos analógicos o numéricos, describir el comportamiento del campo eléctrico mediante la ubicación de las líneas equipotenciales y de intensidad de campo electrico

### **METODOS DE CALCULO**

La solución de los campos electrostáticos se obtiene al resolver la ecuación de Laplace, que en dos dimensiones y coordenadas cartesianas es:

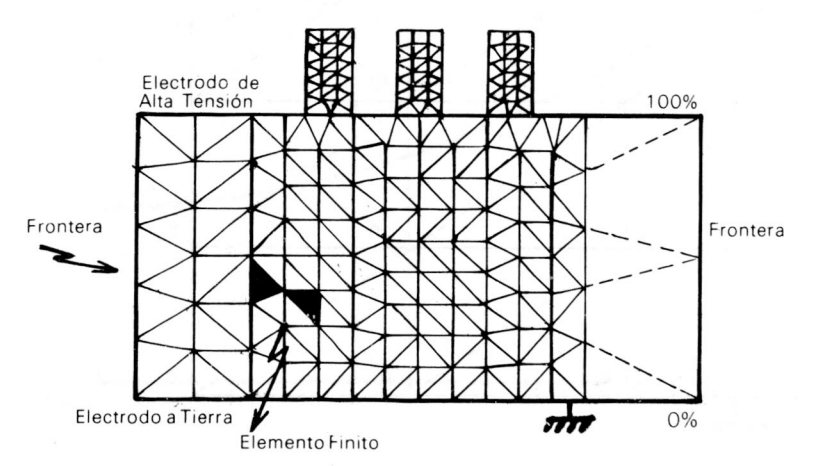

**FIGURA 1, Condiciones de Frontera para un Continuo,**

**EI M'todo de los Elementos Fin;tos se plantea como uno de los sistemas** numericos **mils apropiados para el clliculo de Campos Electrostllticos por su aplicaci6n al estudio de geometrlas cerradas en las que sus condiciones de Frontera son conocidas.**

**En el presente articulo se comenta el empleo del Programa NASTRAN** /1/ **basado en este** metodo **y del Programa TOPONET** /2/ **para la generaci6n de la Red de Elementos Finitos.**

**Los ejemplos que aqul aparecen fueron corridos en el Centro de C6mputo de la Universidad Fridericiana de Karlsruhe. Alemania Federal.** /3/

> **FRANCISCO ROMAN CAMPOS Ingeniero electricista Instructor Asociado Estudios de Postgrado en Alta Tension Universidad de Karlsruhe. Alemania Federal**

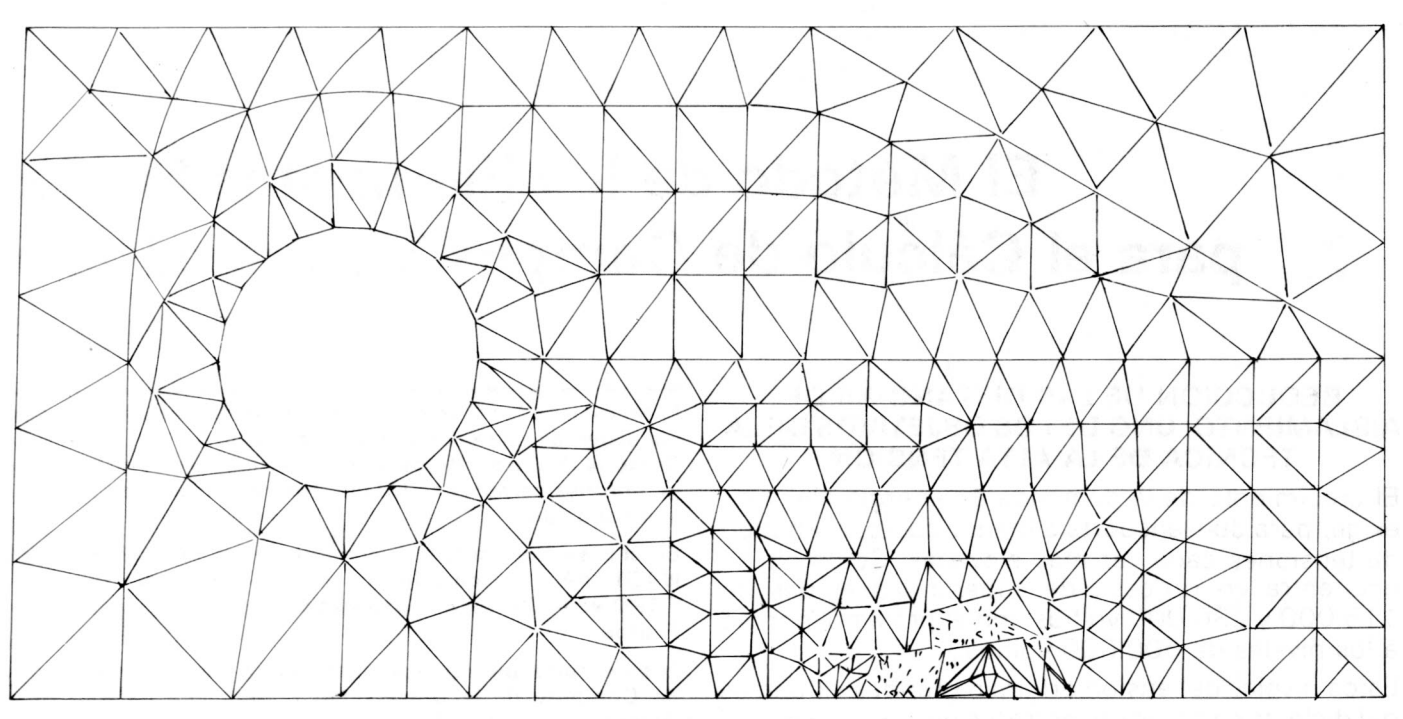

FIGURA 2. Generación de Red de Elementos Finitos de TOPONET.

$$
\frac{\partial^2 \phi}{\partial x^2} + \frac{\partial^2 \phi}{\partial y^2} = 0 \tag{1}
$$

que es un caso especial de la ecuación diferencial de Poisson:

$$
\frac{\partial}{\partial x} \left( \epsilon \frac{\partial \Phi}{\partial x} \right) + \frac{\partial}{\partial y} \left( \epsilon \frac{\partial \Phi}{\partial y} \right) + \rho = 0 \tag{2}
$$

Donde:

 $\epsilon$  = Constante dieléctrica del medio

 $\rho$  = Densidad de carga eléctrica

 $\Phi$  = Potencial función de las coordenadas

La ecuación es definida por las condiciones de frontera que pueden ser del tipo de Dirichlet, Neumann o Cauchy. En la solución de problemas

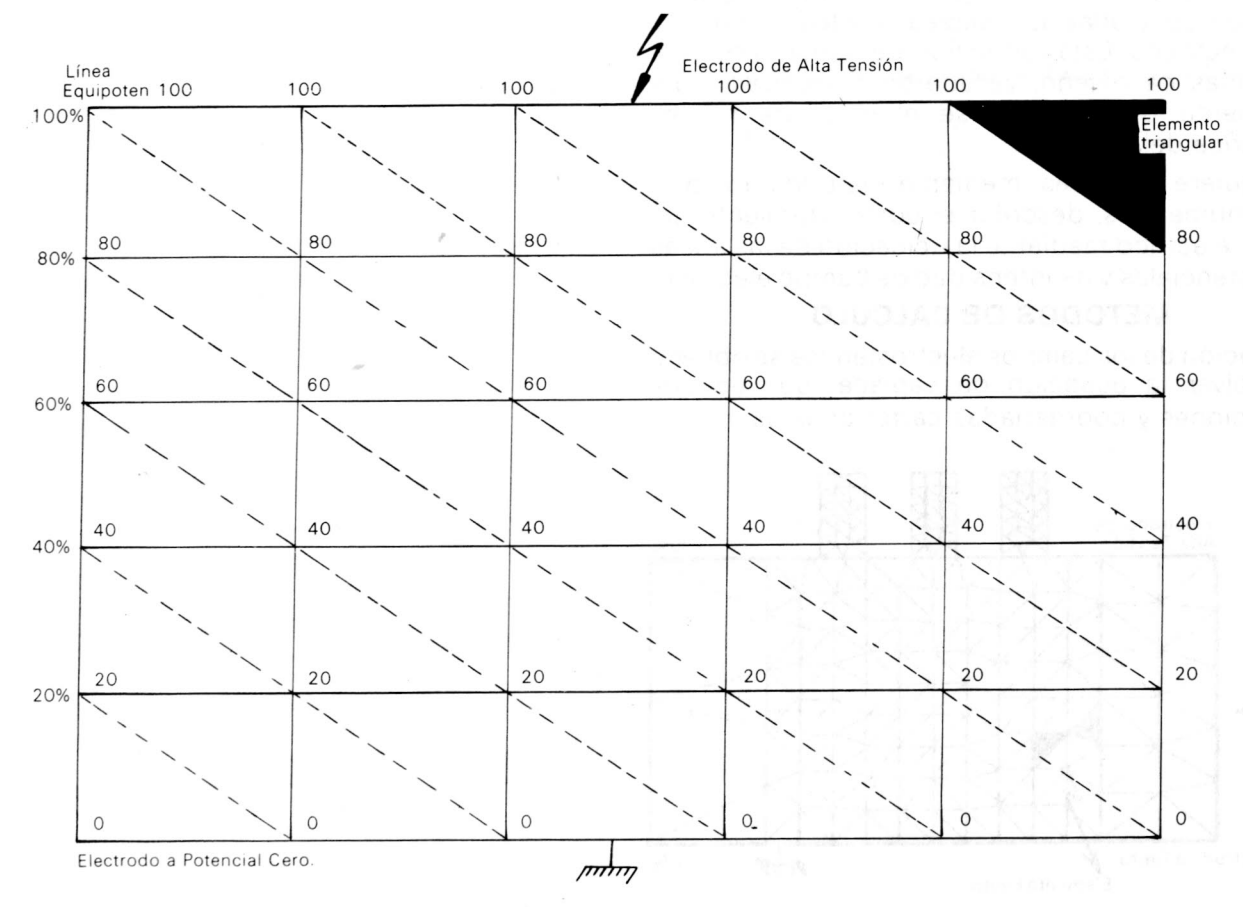

FIGURA 3. Condensador plano con elementos triangulares. Dieléctrico Aire

electrostáticos aparecen las condiciones de Dirichlet, que en el caso de electrodos pianos significa conocer la tensión en electrodos y una distribución de campo homogéneo en los límites del dieléctrico del condensador - Véase figura 1.

El solucionar la ecuación de Laplace por métodos analiticos es posible para geometrias muy sencillas. Cuando la complejidad que exige el diseño se hace presente, es necesario recurrir a métodos analógicos o numéricos para su solución.

Los métodos analógicos, como el tanque electrolítico 0 el del papel conductor /4/ han sido muy empleados en el diseño eléctrico, en especial el primero. por su capacidad para representar el campo de los cuerpos con simetría rotacional o el campo tridimensional.

Sin embargo. debido al incremento de la velocidad y capacidad de almacenamiento de los computadores y al desarrollo de nuevas técnicas de ordenamiento 6ptimo. se ha incrementado el uso de los métodos numéricos para diseño.

Los principales métodos numéricos son los siguientes:

- EI metoda de las diferencias finitas
- **- EI** metoda de simulaci6n de cargas
- El método de elementos finitos

La utilización de cada uno de éstos se acomoda al tipo de problema por resolver. existiendo la posibilidad de un empleo combinado de los métodos. Las diferencias finitas y elementos finitos se emplean para geometrías cerradas en las que sus condiciones de frontera son conocidas, casos típicos son los cables y máquinas eléctricas.

Para el diseño de geometrías abiertas, tales como líneas de transmisión, es aconsejable el método de simulación de cargas, el cual no exige un conocimiento previo de las condiciones de frontera del dieléctrico.

# **EL METODO DE. LOS ELEMENTOS FINITOS**

Este es un método de aproximación para la solución de modelos matemáticos representados por ecuaciones diferenciales y definidos en una región (Continuo) por sus condiciones de frontera. EI Continuo se divide en partes ffsicas. Ilamadas elementos finitos. que poseen las caracterfsticas del medio. Mediante la adición de las soluciones para los elementos se resuelve toda la región. Un breve comentario acerca del fundamento matemático se presenta en el Anexo 1.

Los tipos de elementos más empleados son el triánqulo y el cuadrilátero. Los triánqulos tienen gran ventaja por su adaptación a la representación

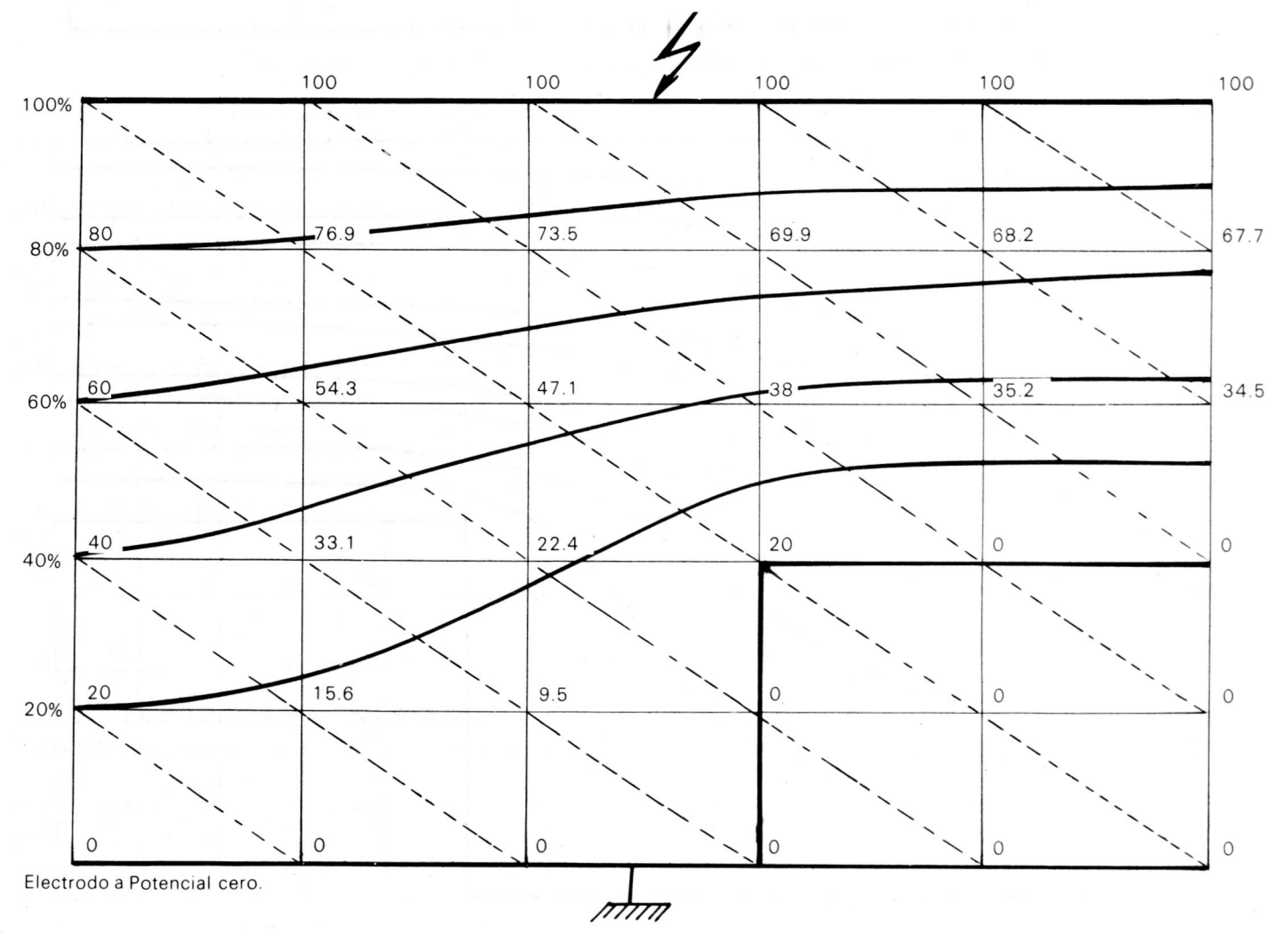

**FIGURA 4. Condensador Plano con escailln. Elementos triangulares. Dielectrico Aire** f = 1

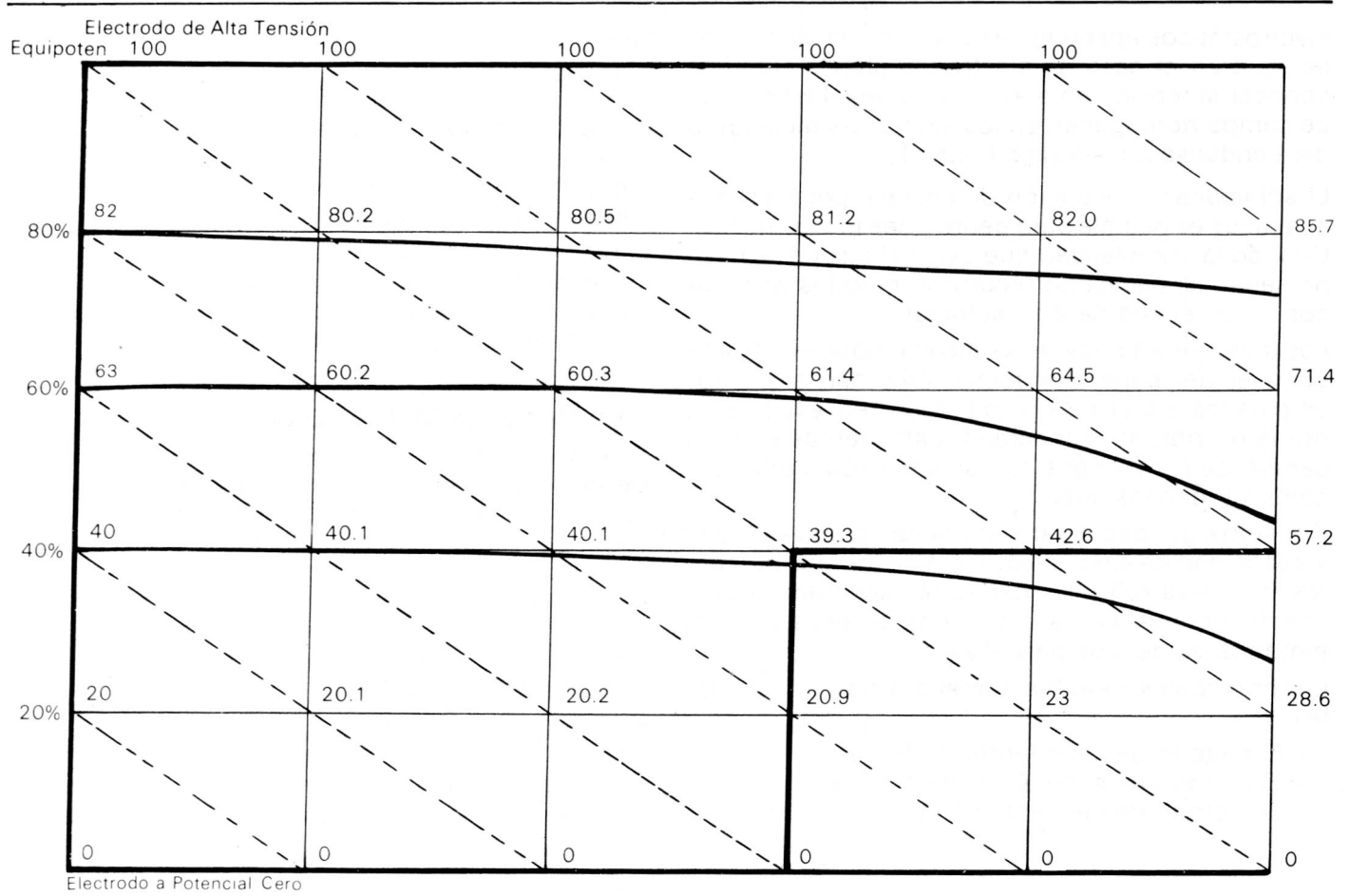

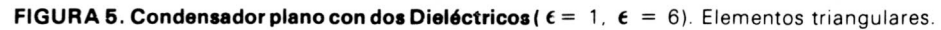

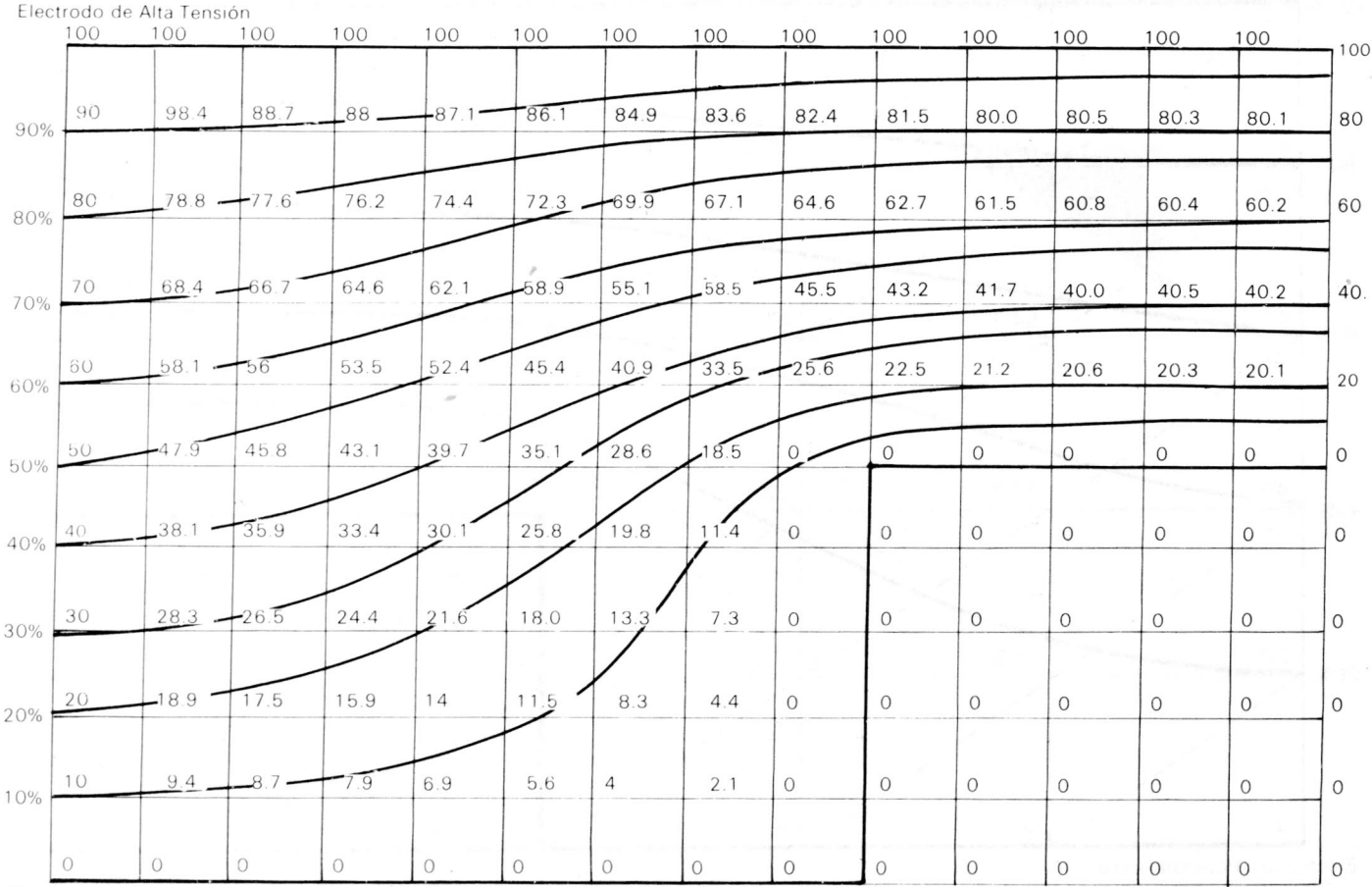

Electrodo de Tierra

#### FIGURA 6. Condensador plano con escalón

| 00% | 100      | 100     | 100      | 100      | 100     | 100                 | 100      | 100     | 100      | 100                                                            | $100 -$ | 100                  | 100     | 100     | 100     |
|-----|----------|---------|----------|----------|---------|---------------------|----------|---------|----------|----------------------------------------------------------------|---------|----------------------|---------|---------|---------|
| 90% | 90       | 89.7    | 89.3     | 88.6     |         |                     |          |         |          | $187.6. + 86.5 + 85.9 + 85.7 + 85.9 + 86.4 + 87.6 + 88.6$ 89.3 |         |                      |         | 89.7    | 90      |
| 80% | 80       | 79.5    | 78.9     | $77.6 -$ | 75.5    | 72.3                | 71.3     | 71.1    | 71.2     | 72.3                                                           |         | $75.5 - 77.6 - 78.9$ |         | 79.5    | 80      |
| 70% | 70       | 69.6    | $68.9 -$ | 67.6     | 64.3    | 55.9                | 55.9     | 55.9    | 55.9     | 55.9                                                           | 64.3    | 67.6                 | $-68.9$ | 69.6    | 70      |
| 60% | 60       | 60      | 59.8     | $-59.3$  | 58.2    | 55.9                | 55.9     | 55.9    | 55.9     | 55.9                                                           | 58.2    | $+59.4$ $-$          | $-59.8$ | 60      | 60      |
| 50% | 50       | 50.4    | 51       | 51.8     | 53.3    | 55.9                | 55.9     | 55.9    | 55.9     | 55.9                                                           | 53.3    | 51.8                 | 51      | 50.4    | 50      |
| 40% | 40       | 40.8    | 41.9     | $43.7 -$ | 47.3    | 55.9                | 55.9     | 55.9    | 55.9     | 55.9                                                           | $-47.3$ | 43.7                 | 41.9    | 40.8    | 40      |
| 30% | 30       | 30.9    | 32       | 33.6     |         | $36.2 - 39.7$       | 40.9     | 41.2    | $40.9 -$ | 39.7                                                           | 36.2    | 33.6                 | 32.     | 30.9    | 30      |
| 20% | 20       | 20.7    | 21.6     | 22.7     | 24.2    | $25.9$ <sup>-</sup> | $26.8 -$ | $-27-$  | $-26.7$  | 25.9                                                           | 24.2    | 22.7                 | 21.6    | 20.7    | 20      |
| 10% | 10       | 10.4    | 10.8     | 11.4     | 12.1    | 12.8                | 13.2     | 13.4    | 13.2     | 12.8                                                           | 12.1    | 11.4                 | 10.8    | 10.4    | 10      |
|     | $\Omega$ | $\circ$ | $\Omega$ | $\circ$  | $\circ$ | $\circ$             | $\circ$  | $\circ$ | 0        | $\circ$                                                        | $\circ$ | $\circ$              | $\circ$ | $\circ$ | $\circ$ |

FIGURA 7. Condensador Plano con Electrodo metálico a potencial libre. Elementos cuadriláteros.

de cualquier tipo de contorno en un plano.

La ecuación matricial resultante al minimizar la funcional en cada elemento y sumar para todos ellos es la siguiente:

$$
|\mathbf{K}| \{ \mathbf{U} \} = \{ \mathbf{P} \} \tag{3}
$$

Donde:

- $|K|$  = Es una matriz simétrica, dominante, con su mayor número de elementos en la diagonal, algunos dispersos y el mayor número de ellos igual a cero. Los valores de esta matriz son función de las coordenadas del sistema, por lo tanto son conocidos.
- $\{U\}$  = Es una matriz columna de tensiones nodales desconocidas.
- ${P} =$  Es una matriz columna conocida, función de las tensiones de la frontera (Condición de Dirichlet).

## EL PROGRAMA "NASTRAN"

NASTRAN es un enorme programa desarrollado por la NASA /1/ para cálculo de estructuras basado en el método de los elementos finitos.

El Programa tiene numerosas aplicaciones para la solución de problemas de ingeniería. Dentro de éstos se encuentran los cálculos de transmisión de calor, cálculos hidroelásticos, cálculos estáticos lineales y no lineales.

Usando la equivalencia entre las ecuaciones de calor y las de campos electrostáticos (Anexo 2) pudieron aplicarse las mismas subrutinas para evaluar los campos electrostáticos en algunas formas típicas de disposiciones de electrodos que se muestran en las figuras 2, 3, 4, 5 y 6.

El problema fundamental que planteó el empleo de los Programas de elementos finitos lo constituye la generación de la red de elementos finitos y el suministro de estos datos y las restricciones en el formato de entrada del programa principal.

# GENERACION DE LA RED DE ELEMENTOS **FINITOS**

Para la Generación de la red de elementos finitos se empleó el Programa "TOPONET" el cual fue desarro-Ilado en 1973 por H. Fuehring en la Universidad de Darmstadt, Alemania Federal.

La función del programa se describe /2/ así:

TOPONET tiene la función de generar los datos topológicos de estructuras planas de cualquier tipo. La idealización de la estructura ocurre con elementos triangulares de distribución lineal de tensiones.

El programa tiene el siguiente desarrollo:

En el interior de la estructura se fijan los lugares geométricos de los nodos de los elementos, que a su vez se unen para formar triángulos, que cubren completamente la región, sin cortarse unos con otros y poseen a su yez, en lo posible igual tamaño y apariencia.

Puesto que la secuencia de los nodos es cualquiera, se ejecuta al final una renumeración que tiene por objeto reducir la diferencia entre los puntas nodales de un elemento

Este programa genera la red aun bajo la presencia de trazos curvos o agujeros en la superficie y puede, además, generar en sitios de la estructura una mayor densidad de elementos. Un ejemplo de la red así producida se observa en la figura 2.

# **CALCULO DE CONFIGURACIONEs sENCILLAs DE ELECTRODOS**

Se corrieron con NASTRAN algunos ejemplos de configuraciones sencillas de electrodos empleando diferentes tipos de elementos. En la figura 3 se observan los electrodos planos con dieléctrico aire y conformado par 50 elementos triangulares.

En la figura 4 se presentan electrodos planos con escalón, dieléctrico aire y 50 elementos triangulares.

La figura 5 aparecen electrodos planos con dos dieléctricos ( $\epsilon = 1$  y  $\epsilon = 6$ ). Se emplean 50 elementos triangulares.

El mismo tipo de electrodos de la Figura 4, pero con 140 elementos cuadriláteros se presenta en la Figura 6

En la Figura 7 se representa un condensador plano con dieléctrico aire y un elemento metálico (electrodo libre) que se representa por un valor dieléctrico de 10.000

EI tiempo de CPU empleado por el programa NASTRAN en función del número de elementos se muestra en la Figura 8.

El programa emplea para resolver una geometría de 500 elementos un tiempo aproximado de CPU de 2 minutos. Una geometría con una cantidad de elementos de ese orden de magnitud se muestra en la Figura 9.

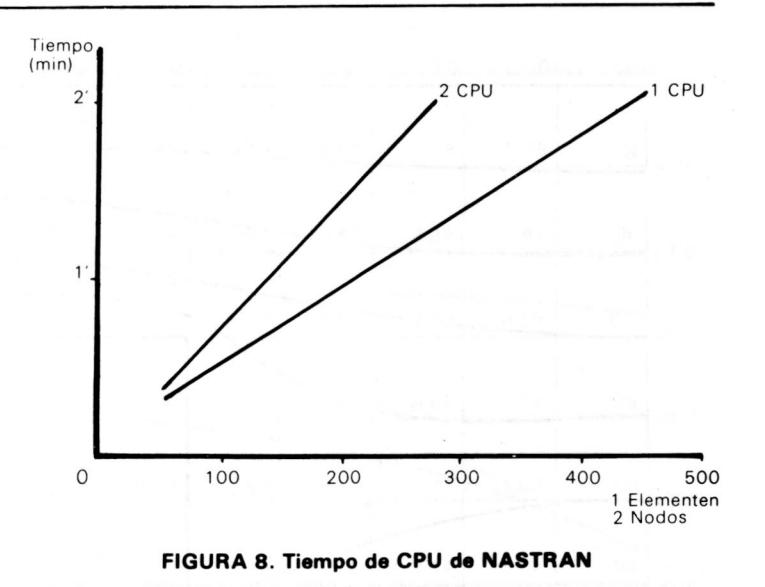

# **CONCLUslONEs**

Mediante la utilización de la subrutina de cálculo de transmisión de calor del Programa NASTRAN pudo encontrarse la distribución de campo eléctrico en configuraciones sencillas de electrodos, utilizando para ello la similitud de las ecuaciones diferenciales que rigen los dos fenómenos.

Los datos de salida de NASTRAN son las tensiones nodales y la intensidad de campo y gradiente de potencial en cada uno de los elementos de la red.

Para la interpretación de los resultados debe contarse con programas de dibujo de isolíneas, que interpolen los valores de las tensiones nodales.

EI empleo de NASTRAN se facilit6 mediante el uso de un programa de generación de red llamado TOPONET. Asi se solucion6 uno de los problemas fundamentales del método, puesto que el construir la estructura y suministrar manualmente los datos es un trabajo extenso y posible fuente de error. Adicionalmente, la generación de red debe ser optima en el sentido de lograr que la matriz de rigidez conserve sus caracteristicas de matriz banda y posea pocos elementos dispersos.

La unión entre NASTRAN y TOPONET exigió progra-

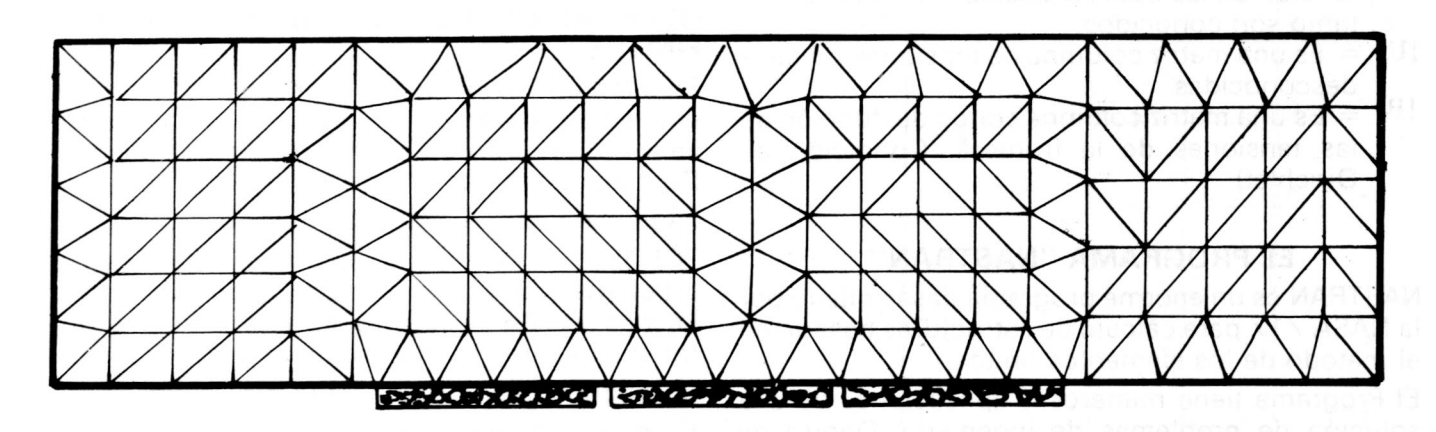

**FIGURA** 9. Diodo de Alta Tensión. Se distinguen 6 subregiones con **diferente** numero **de elemental finitol. Red triangular generada par TOPONET,**

mas de acople que a su vez permitieron fijar las restricciones para cada problema.

Debido a sus bondades el uso de los programas de elementos finitos se ha extendido a numerosas áreas de la ingeniería eléctrica. En alta tensión es un instrumento útil de diseño y análisis para predecir el comportamiento de aislamientos combinados y evitar así fallas en los materiales por esfuerzos dieléctricos demasíado altos.

De la experiencia en el empleo de los programas de elementos finitos se desprende su utilidad como herramienta de cálculo en las diferentes áreas de la ingeniería. Es recomendable, por lo tanto, que los centros de cálculo de las universidades cuenten con estos tipos de programas apoyados en los de generación de red y de dibujo para facilitar los trabajos de diseño e investigación de los ingenieros.

# **ANEXO 1**

## **METODO DE LOS ELEMENTOS FINITOS**

Las ecuaciones diferenciales y sus condiciones de frontera definen el problema en una región (Continuo). Mediante el cálculo variacional puede generarse una funcional, que es una expresión de la energía potencial que existe en el Continuo. A través de la minimización de la energía en cada elemento se obtiene el recorrido del campo para toda la región.

La ecuación por resolver para el campo electrostático es la ecuación de Laplace (1). Las restricciones en los límites se fijan de acuerdo con las condiciones de Dirichlet:

$$
R(\Phi) = \Phi_0 \tag{4}
$$

siendo  $\Phi_0$  potenciales conocidos en la frontera. Con la avuda del cálculo variacional puede encontrarse la funcional de la ecuación laplaciana:

$$
I = \int_{A} \{1/2 \epsilon \left(\frac{\partial \Phi}{\partial x}\right)^2 + 1/2 \epsilon \left(\frac{\partial \Phi}{\partial y}\right)^2 \} dA
$$
  
-  $\oint \Phi \frac{\partial \Phi}{\partial n} dR$  (5)

Donde:

A = Superficie de Integración  $I = es$  la Funcional

Una parte de la funcional representa la energía del campo electrostático:

$$
W_e = \int_{A} 1/2D.E. dA = \int_{A} 1/2\epsilon E^2 dA =
$$
 (6)

 $=$   $\int 1/2\epsilon$  grad<sup>2</sup> $\Phi$ dA

$$
W_e = \frac{\int \{1/2\epsilon \left(\frac{\partial \Phi}{\partial x}\right)^2 + \left(\frac{\partial \Phi}{\partial y}\right)^2\} dA}{\}
$$

E es la intensidad de campo eléctrico.  $\epsilon$  es la constante dieléctrica.

D es el desplazamiento eléctrico

Donde We representa la energía del campo electrostático.

la ecuación de Euler de la funcional corresponde a la ecuación de Laplace (1).

Para este problema, que es lineal, se cumple que la primera derivada de la funcional se anula:

$$
\frac{\partial I}{\partial \Phi} = 0 \tag{7}
$$

## Discretización

La discretización se efectúa mediante la división del continuo en zonas llamadas elementos finitos. Cada elemento es definido de acuerdo con una función; según el número de sus nodos y el potencial en su interior se define de acuerdo con los potenciales en los nodos  $(d^e)$ .

$$
\Phi = |\mathbf{N}| \cdot (\boldsymbol{\phi})^e = (\mathbf{N}_i, \mathbf{N}_j, \mathbf{N}_k) \begin{vmatrix} \Phi_i \\ \Phi_j \\ \Phi_k \end{vmatrix}
$$
 (8)

Donde la matriz!N es la llamada funciónde forma y es función de las coordenadas nodales.

Para minimizar la funcional en todo el continuo y en función de todos los potenciales, debe satisfacerse el siguiente sistema de ecuaciones:

$$
\frac{\partial I}{\partial \Phi} = \begin{pmatrix} \frac{\partial I}{\partial \Phi_1} \\ \vdots \\ \frac{\partial I}{\partial \Phi_i} \\ \vdots \\ \frac{\partial I}{\partial \Phi_n} \end{pmatrix}
$$

 $(9)$ 

Donde:

 $i = 1. n$  $\Phi_i$  = potenciales nodales

 $n = n$ úmero de elementos

La aproximación del método consiste en considerar que la funcional total es la suma de la totalidad de las funcionales elementales:

$$
I = \Sigma I^{\epsilon} \tag{10}
$$

Por lo tanto la ecuación general es:

$$
\frac{\partial I}{\partial \Phi_n} = \frac{\partial I^{\epsilon}}{\partial \Phi_n} = 0 \tag{11}
$$

La derivada de la Funcional es una función lineal en el caso de la ecuación de Laplace y la ecuación matricial que resulta para cada tipo de elemento es:

$$
\frac{\partial I^e}{\partial \Phi^e} = |\mathbf{K}|^e \{\Phi\}^e \tag{12}
$$

#### Ingeniería e Investigación 41

Donde: | K|<sup>e</sup> es una matriz simétrica con elementos constantes, función de las coordenadas nodales v. por 10 tanto, conocida.

 $\mathcal{A}(\Phi)$ <sup>e</sup> es una matriz columna que contiene todos los potenciales nodales.

Cuando se resuelve el sistema de ecuaciones para toda la region resulta el siguiente sistema de ecuaciones:

$$
\frac{\partial I}{\partial \Phi} = |K| \{\Phi\} = 0 \tag{13}
$$

Donde los elementos de la matriz | K| son:

$$
\mathbf{K}_{i,j} = \Sigma \, |\mathbf{K}_{i,j}|^e \tag{14}
$$

AI considerar las condiciones de frontera, el sistema por solucionar se transforma en:

$$
|K| \{U\} = \{P\}
$$
 (3)

Donde:

IKI es la llamada matriz de rigidez que contiene las caracterfsticas del medio. Es una matriz simétrica, dominante y con la mayoría de sus elementos colocados en la diagonal. algunos elementos dispersos y el mayor número de elementos iguales a cero. Solamente existen elementos donde hay conexión entre los distintos elementos finitos (0 sea en los nodos que pertenecen a dos o más elementos).

- {UJ es la matriz columna de tensiones desconocidas en los nodos de los elementos.
- {P} es una matriz columna función de las tensiones conocidas en las fronteras del Continuo y de las funciones de forma que se expresan en coordenadas de superficie /5/.

Con la solución de la ecuación (3) por métodos numéricos apropiados y rutinas de ordenamiento óptimo para aprovechar la dispersión de la matriz se resuelve la estructura.

## **ANEXO 2 ANALOGIA DE LAS ECUACIONES PARA CONDUCCION DE CALOR CAMPOS DE CORRIENTE Y ELECTROSTATICOS**

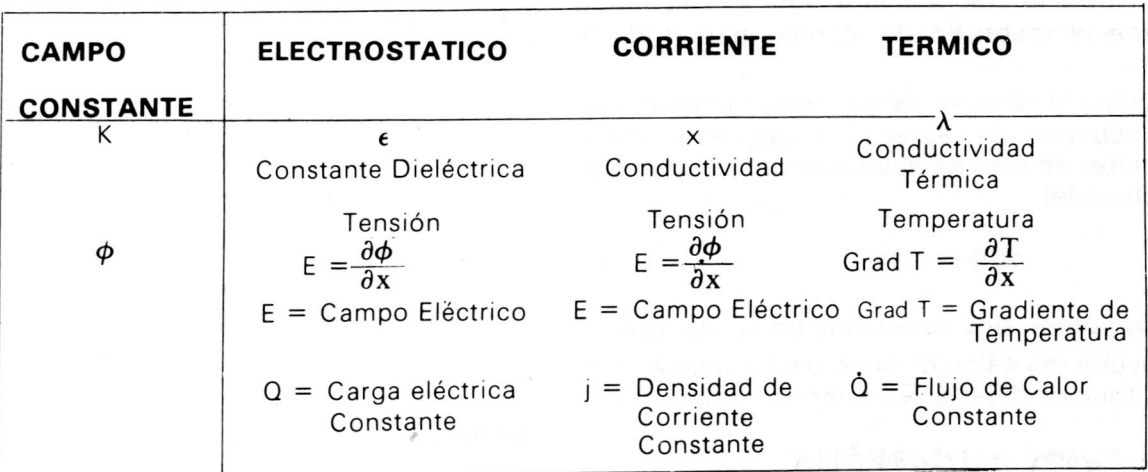

Los valores de Ky  $\phi$  se refieren a la ecuación de Poisson

#### **BIBLIOGRAFIA**

- 1. Mac Neal. R. The Nastran Theoretical Manual (Level 15.0) December 1972 Level 15.5 Supplement. Scientific and Technical Information Office National Aeronautics and Space Administration. Washington DC 1972
- 2. Fuerhring. H. Finit-Element Loesungen von Kerb und Rissprobleme mit Hilfe automatischer Netzgenerierung Heft 24 Veroeffentlichung des Instituts fuer Statik und Stahlbau der Technischen Hochschule, Darmstadt. 1973.
- 3. Roman. F. Die Berechunung elektrostatischer Felder mit Mastran. Studienarbeit T H Karlsruhe. 1982.
- 4. Kind, D. Einfuehrung in die Hochspannungsversuchstechnik fuer Elektrotechniker 2 bearbeitete Auflage. Viewig & Sohn. Braunschweig/Wiesbaden 1978 Pag. 115-124.
- Chung, T. J. Finite Element Fluid Dynamics Mc Graw Hill International Book Company 1978

#### **42 Ingenieria e Investigaci6n**